# Προγραμματισμός συστημάτων **UNIX/POSIX**

#### *Ανακατευθύνσεις (redirections)*

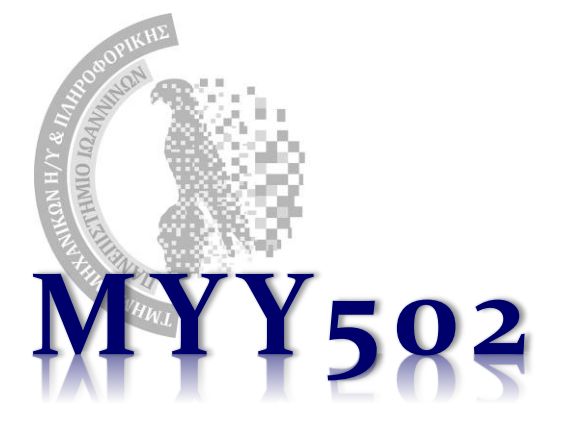

**❖ Κατά την εκτέλεση ενός προγράμματος, η είσοδος** και η έξοδος ενός προγράμματος μπορούν να ανακατευθυνθούν από/σε κάποιο αρχείο της επιλογής μας. Π.χ. για χρήση του αρχείου "values" **αντί του πληκτρολογίου**, μπορούμε να εκτελέσουμε:

\$ a.out < values

*Όλες οι scanf()/gets() του προγράμματος αυτόματα διαβάζουν από το αρχείο αυτό και όχι από το πληκτρολόγιο.*

❖Για να τυπωθούν τα μηνύματα σε ένα αρχείο "res" αντί της οθόνης:

 $$$  a.out  $>$  res

- ❖Μπορούμε να δούμε τα αποτελέσματα απλά με ανάγνωση του αρχείου.
	- ➢Όλα τα printf()/putchar()/puts() πάνε αυτόματα στο αρχείο αυτό αντί για την οθόνη

❖Αν θέλουμε να δούμε τα λάθη του gcc όταν μεταφράζουμε ένα πρόγραμμα και είναι πολλά: \$ gcc test1.c > res Δουλεύει;

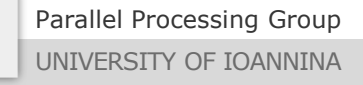

#### Ανακατεύθυνση εξόδου

- ❖ Κάθε πρόγραμμα έχει 3 «αρχεία» ανοιχτά όταν εκτελείται:
	- $\triangleright$  Standard input (stdin)
	- ➢ Standard output (stdout)
	- ➢ Standard error (stderr)

#### ❖ fprintf(stderr, …)

- ❖ Χρησιμοποιείται από προγράμματα ώστε να μην μπλέκεται με τα τακτικά μηνύματα της εφαρμογής προς τον χρήστη.
- ❖ Τέλος, τα μηνύματα λάθους τα οποία τυπώνονται μεν στην οθόνη αλλά μέσω του stderr μπορούν επίσης να γραφτούν σε αρχείο με χρήση της εντολής:

\$a.out **2>** err

- ❖ Και το stdout και το stderr σε ένα αρχείο μαζί:
	- \$a.out **&>** res\_and\_err

Πολλαπλές ανακατευθύνσεις

❖ Μπορεί κανείς να κάνει ταυτόχρονα πολλαπλές ανακατευθύνσεις:

a.out < values > results

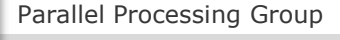

UNIVERSITY OF IOANNINA

MYY502 -- Προγραμματισμός Συστημάτων

# Προγραμματισμός συστημάτων **UNIX/POSIX**

### *Διαχείριση λαθών (error handling)*

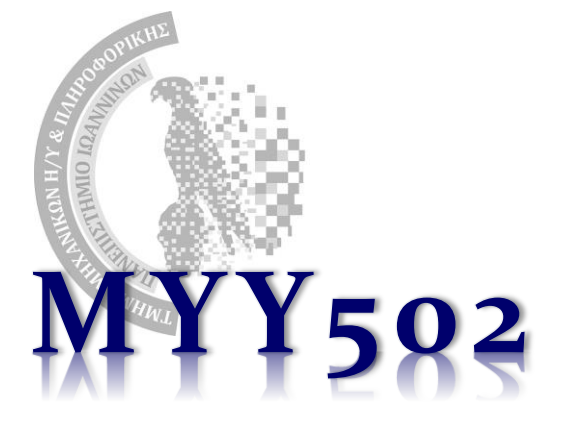

#### errno

- ❖ Στα συστήματα POSIX, υπάρχει μία καθολική μεταβλητή η οποία προσδιορίζει το επακριβές σφάλμα που συνέβηκε στην τελευταία κλήση συστήματος στο πρόγραμμά μας.
- ❖ Πρέπει να κάνουμε #include <errno.h>
- ❖ Για παράδειγμα,

```
#include <errno.h> /* για το errno κλπ. */
```

```
int main() {
  FILE *fp;
  fp = fopen("/tmp/tempfile", "r");
  if (fp == NULL) {
    fprintf(stderr, "Egine lathos: %d\n", errno);
    exit (errno);
  }
  ...
}
```
Parallel Processing Group

#### Συμβολικά

❖ Επειδή ο αριθμός δεν μας λέει και πολλά, μπορούμε να πάρουμε μία περιγραφή του λάθους με την perror():

```
#include <errno.h> /* για το errno κλπ. */
int main() {
  FILE *fp;
  fp = fopen("/tmp/tempfile", "r");
  if (fp == NULL) {
    perror("Egine lathos"); /* Εδώ θα προστεθεί το μήνυμα */
    exit (errno);
  }
  ...
}
```
❖ Υπάρχει πίνακας με τα μηνύματα αυτά, και χρησιμοποιείται το errno αυτόματα για να τυπωθεί το κατάλληλο.

#### Το μήνυμα του λάθους χωρίς να τυπωθεί.

- ❖ Μπορούμε απλά να πάρουμε το μήνυμα λάθους και να μην το τυπώσουμε (η perror() το τυπώνει) ώστε να το εμφανίσουμε με το δικό μας τρόπο
- ❖ Αυτό γίνεται με την strerror()

```
#include <errno.h> /* για το errno κλπ. */
int main() {
  char *msg;
  FILE *fp;
 fp = fopen("/tmp/tempfile", "r");
  if (fp == NULL) {
    msg = strerror(errno);
    fprintf(stderr, "Egine lathos (%d): [%s]", errno, msg);
   exit (errno);
  }
  ...
}
```
# Προγραμματισμός συστημάτων **UNIX/POSIX**

### *Δυαδικά αρχεία (binary files)*

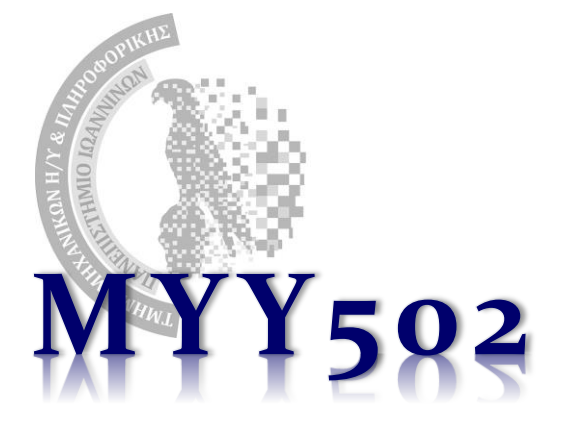

### Γενικά (Δυαδικά) αρχεία.

- ❖ Τα αρχεία που είδαμε μέχρι στιγμής (fopen()/fclose()) είναι απλά αρχεία κειμένου όπου μπορούμε να κάνουμε «φορμαρισμέμη» επικοινωνία (δηλ. διάβασμα/τύπωμα μέσω των format της scanf/printf).
- ❖ Βασικά δεν μπορούμε να κάνουμε και πολλά άλλα πράγματα…
- ❖ Δεν είναι όμως όλα τα αρχεία απλά αρχεία κειμένου. Π.χ. το a.out είναι αρχείο *δυαδικό (binary).*
- ❖ Τα αρχεία αυτά (αλλά γενικότερα οποιοδήποτε «αρχείο» και το unix θεωρεί «αρχείο» τα πάντα, π.χ. τα αρχεία κειμένου, τα δυαδικά, τις συσκευές εισόδου/εξόδου, τα sockets, κλπ) τα χειριζόμαστε μέσω ειδικών συναρτήσεων «χαμηλότερου» επιπέδου.

### Άδειες αρχείων

 $\cdot$   $|s -$ 

➢ -rwxr-xr-x ... a.out ...

❖ Τα «rwxr-xr-x» περιγράφουν τι άδειες υπάρχουν για το αρχείο αυτό.

❖ Πρόκειται για 9 bits:

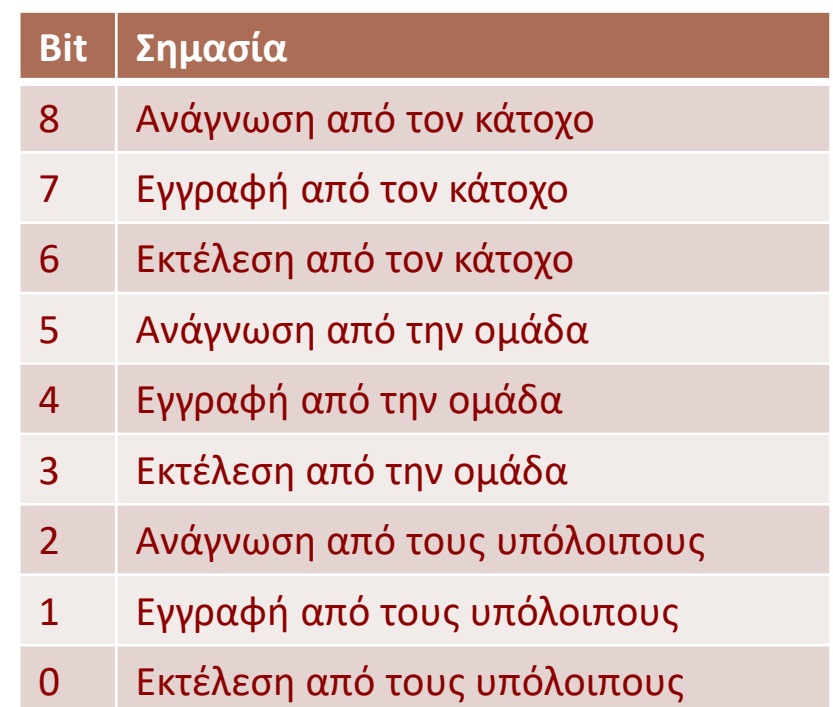

### Άδειες αρχείων

- ❖ Το «rwxr-xr-x» επομένως είναι ο δυαδικός αριθμός
	- $> 111101101$
	- ➢ Στο οκταδικό, (0)755
- ❖ Δίνοντας κατάλληλες τιμές μπορούμε να καθορίσουμε ποιοι έχουν άδεια να κάνουν τι με κάποιο αρχείο μας.
- ❖ Με την εντολή chmod μπορούμε να αλλάξουμε τις άδειες αυτές (ο αριθμός πρέπει να είναι οκταδικός), π.χ.
	- $\triangleright$  chmod 700 a.out
	- $>$  ls  $-1$
	- ➢ -rwx------ ... a.out ...

Parallel Processing Group UNIVERSITY OF IOANNINA

### Περιγραφείς αρχείων

- ❖ Τα αρχεία που χειρίζεται ένα πρόγραμμα αριθμούνται με έναν απλό ακέραιο αριθμό (περιγραφέας – file descriptor).
- ❖ Κάθε εκτελούμενο πρόγραμμα έχει 3 αρχεία ανοιχτά αυτόματα, με περιγραφείς 0, 1, 2
	- $\geqslant 0$ : το standard input
	- $\geq 1$ : το standard output
	- $\geq$  2: το standard error
- ❖ Μπορεί να ανοίξει κι άλλα (υπάρχοντα) με την *open()*
- ❖ Μπορεί να δημιουργήσει νέα αρχεία με την *creat()*
- ❖ Μπορεί να διαγράψει αρχεία με την *unlink()* ❖ Κλπ

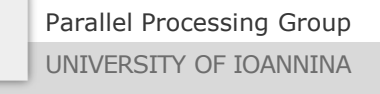

### open() – Άνοιγμα υπάρχοντος αρχείου

#### ❖ **int open( char \*path, int flags );**

- ❖ Η πρώτη παράμετρος είναι (ολόκληρο) το μονοπάτι που βρίσκεται το αρχείο.
- ❖ Η δεύτερη παράμετρος καθορίζει με τι τρόπο / λειτουργία θα προσπελαύνουμε το αρχείο (δηλ. ανάγνωση, εγγραφή ή και τα δύο).
	- ➢ O\_RDONLY για μόνο ανάγνωση
	- ➢ O\_WRONLY για μόνο εγγραφή
	- ➢ O\_RDWR για ανάγνωση και εγγραφή

 $\div \Pi. \chi.$ 

 $\triangleright$  int fd = open("/tmp/tempfile", O\_RDWR);

❖ Αν αποτύχει επιστρέφει αρνητικό αριθμό.

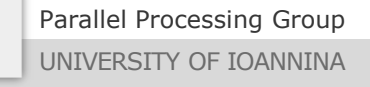

❖ Παράδειγμα χρήσης:

```
#include <unistd.h> /* για την open() κλπ. */
#include <fcntl.h> /* \forall x \alpha ta flags 0 xxx */
```

```
int main() {
  int fd;
  fd = open("/tmp/temfile", O_RDWR);
  if (fd < 0)exit(1);...
```

```
❖ Γιατί μπορεί να αποτύχει η open()?
```
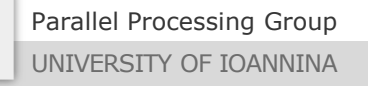

}

### open() – Δημιουργία νέου αρχείου

- ❖ Στην περίπτωση αυτή η open() πρέπει να καλείται με 3 ορίσματα:
	- ➢ **int open(char \*path, int flags, mode\_t permissions);**
- ❖ Ανάμεσα στα flags πρέπει να υπάρχει το O\_CREAT.
- ❖ Όλα τα διάφορα flags που χρησιμοποιούνται πρέπει να γίνουν binary OR (|) μεταξύ τους. Π.χ.
	- ➢ O\_WRONLY | O\_CREAT
- ❖ To O\_RDONLY | O\_CREAT δεν έχει πολύ νόημα αλλά όντως θα δημιουργηθεί κενό αρχείο στο οποίο δεν μπορούμε να γράψουμε τίποτε...
- ❖ Αν το νέο αρχείο που πάμε να δημιουργήσουμε υπάρχει ήδη, δεν θα γίνει τίποτε (απλά ανοίγει το αρχείο – αντίθετα αποτυγχάνει αν έχει δοθεί και O\_EXCL). Αν όμως θέλουμε να σβηστεί το παλιό και να δημιουργήσουμε ένα νέο κενό αρχείο από την αρχή, πρέπει να δώσουμε και το flag O\_TRUNC, π.χ
	- ➢ O\_WRONLY | O\_CREAT | O\_TRUNC
- ❖ Η τρίτη παράμετρος καθορίζει τις **άδειες** που θα έχει το νέο αρχείο.
	- ➢ Αν και παλαιότερα ήταν ένας ακέραιος αριθμός (δινόταν ως οκταδικός συνήθως), πλέον είναι σύνολο από flags.

## Ιστορική παρένθεση: creat() για δημιουργία νέου αρχείου

- ❖ Η περίπτωση όπου θέλουμε να δημιουργήσουμε νέο αρχείο και να σβηστεί το τυχόν παλιό αν υπάρχει είναι τόσο συνηθισμένη στην πράξη που υπάρχει ειδική συνάρτηση για αυτό, η creat().
- $\cdot$  Είναι ΑΚΡΙΒΩΣ σαν την open() μόνο που παίρνει το 1<sup>ο</sup> και το 3<sup>ο</sup> όρισμα.
	- ➢ int creat(char \*path, mode\_t permissions);
- ❖ Είναι σαν να καλούμε την open() με δεύτερο όρισμα τον αριθμό: O\_WRONLY | O\_CREAT | O\_TRUNC
- ❖ Επομένως, την ξεχνάμε και θα χρησιμοποιούμε μόνο την open()
- ❖ *Ιστορικής σημασίας και μόνο.*

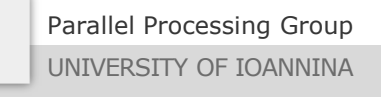

#### open() – Δημιουργία νέου αρχείου

#### ❖ Η κλήση:

➢ int open(char \*path, int flags, mode\_t permissions);

- ❖ Η τρίτη παράμετρος καθορίζει τις *άδειες* που θα έχει το νέο αρχείο.
	- ➢ Αν και παλαιότερα ήταν ένας ακέραιος αριθμός (δινόταν ως οκταδικός συνήθως), πλέον είναι σύνολο από flags.
	- ➢ Για τη χρήση του απαιτείται #include <sys/stat.h>

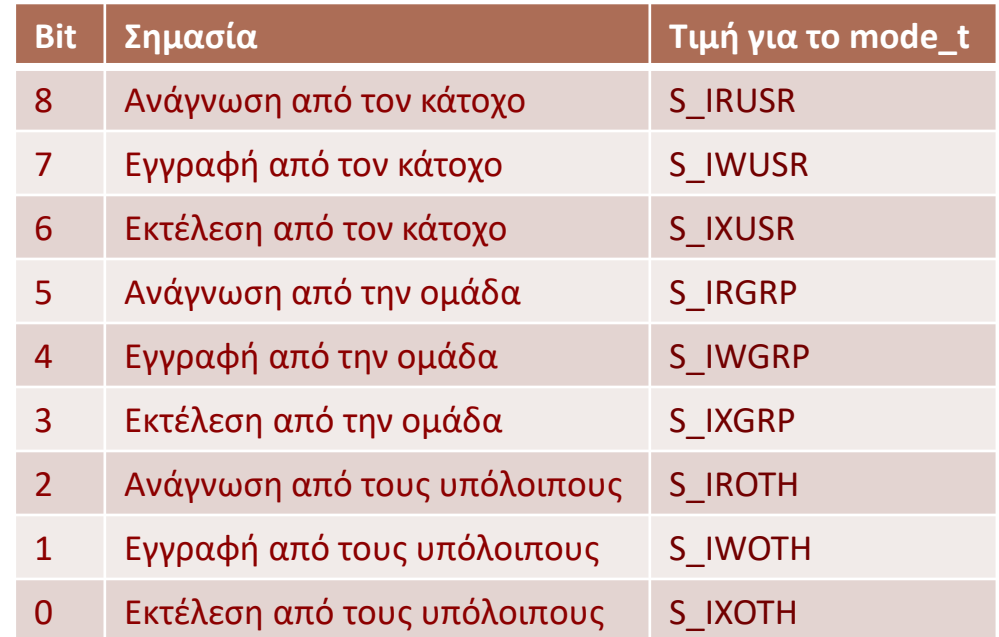

#### Άδειες

❖ Επομένως αντί για 0755, θα πρέπει να δώσουμε: S\_I**R**USR | S\_I**W**USR | S\_I**X**USR | S\_IRGRP | S\_IXGRP | S\_IROTH | S\_IXOTH

❖ Για την περίπτωση που ο χρήστης / η ομάδα / οι υπόλοιποι έχει όλες τις άδειες, μπορούμε αντίστοιχα να δώσουμε S\_I**RWX**U, S\_I**RWX**G ή/και S\_I**RWX**O

❖ Επομένως, το παραπάνω συντομότερα είναι: S\_IRWXU | S\_IRGRP | S\_IXGRP | S\_IROTH | S\_IXOTH

Parallel Processing Group UNIVERSITY OF IOANNINA

MYY502 -- Προγραμματισμός Συστημάτων

#### Διαγραφή αρχείου

❖ Για διαγραφή ενός αρχείου μπορεί να κληθεί η συνάρτηση: **int unlink( char \*path );**

❖ Αν το αρχείο είναι ανοικτό δε διαγράφεται άμεσα. *Θα διαγραφεί μόλις κλείσει.*

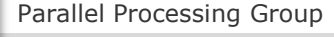

#### Κλείσιμο αρχείου

❖ Για να κλείσουμε ένα ανοιχτό αρχείο, πρέπει να κληθεί η συνάρτηση: **int close( int fd );**

❖ Αν έχει προηγηθεί unlink(), το αρχείο θα διαγραφεί μετά την κλήση της close().

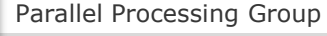

UNIVERSITY OF IOANNINA

MYY502 -- Προγραμματισμός Συστημάτων

### Γράψιμο στο αρχείο

❖ Για γράψιμο (αποθήκευση) στο αρχείο: **size\_t write(int fd, void \*buf, size\_t nbytes);** ❖ Παράδειγμα: int arr[20]; double x; write(fd, &x, sizeof(double));

```
write(fd, arr, 15*sizeof(int));
```
#### ❖ **Επιστρέφει το πλήθος των bytes που γράφτηκαν ή αρνητικό σε περίπτωση λάθους**.

#### ❖ *Πρέπει πάντα να γίνεται έλεγχος της τιμής επιστροφής!!!!*

- ➢ Δίσκος είναι, προβλήματα παρουσιάζονται…
- ➢ Μερικές φορές δεν γράφονται όλα τα bytes, πρέπει να ξαναγράψουμε τα υπόλοιπα.

#### Διάβασμα από αρχείο

❖ Για διάβασμα από το αρχείο: **size\_t read(int fd, void \*buf, size\_t nbytes);**

❖ **Επιστρέφει το πλήθος (>0) των bytes που διαβάστηκαν, 0 για EOF, αρνητικό (<0) σε περίπτωση λάθους**. Παράδειγμα:

```
int arr[20];
double x, sum = \theta.\theta;
read(fd, arr, 15*sizeof(int));
while ( (n = read(fd, &x, sizeof(double))) > 0 ) {
  sum + = X;}
if (n < 0) { perror("Problem: "); exit(1); }
if (n == 0) /* EOF – End of File */close(fd);
```
### Σχετική θέση αρχείου – lseek()

- ❖ Η θέση του αρχείου μετά το open() είναι στο αρχικό byte του( #0).
	- $\triangleright$  Αν έχουμε δώσει Ο APPEND ανάμεσα στα flags της open(), θα είναι αμέσως μετά το τελευταίο byte του.
- ❖ Μπορούμε να αλλάξουμε τη θέση με τη συνάρτηση lseek():  **off\_t lseek(int fd, off\_t pos, int whence);** (τo off\_t βασικά είναι ένας long int)
- ❖ Επιστρέφει τη νέα θέση.
- ❖ Στο pos δίνουμε πόσα bytes να προχωρήσει
- ❖ Το whence είναι ένα από:
	- ➢ SEEK\_SET ώστε η απόλυτη νέα θέση να υπολογίζεται από την αρχή του αρχείου
	- ➢ SEEK\_CUR ώστε η νέα θέση να υπολογίζεται από την τρέχουσα θέση του αρχείου
	- ➢ SEEK\_END ώστε η απόλυτη νέα θέση να υπολογίζεται από το τέλος του αρχείου
- ❖ Αν η νέα θέση είναι ξεπερνά το μέγεθος του αρχείου, *το αρχείο μεγαλώνει*.

#### Παραδείγματα

#### off t currentpos, filesize;

```
/* Πήγαινε στην αρχή */
lseek(fd, 0, SEEK_SET);
/* Πήγαινε στο τέλος (ΜΕΤΑ το τελευταίο byte) */
lseek(fd, 0, SEEK_END);
/* Πήγαινε 4 bytes πριν */
lseek(fd, -sizeof(int), SEEK_CUR);
```
/\* Εύρεση τρέχουσας θέσης & μεγέθους αρχείου σε bytes \*/ currentpos = lseek(fd, 0, SEEK\_CUR);  $/$ \* Τρέχουσα θέση \*/ filesize = lseek(fd, 0, SEEK END);  $/$  /\* Στο τέλος \*/ lseek(fd, currentpos, SEEK\_SET); /\* Γύρνα εκεί που ήσουν \*/

Parallel Processing Group

UNIVERSITY OF IOANNINA

MYY502 -- Προγραμματισμός Συστημάτων

### Άδειασμα προσωρινής μνήμης

- ❖ Κατά το γράψιμο, *δεν εγγράφονται όλα άμεσα στο δίσκο* (στο close() εξασφαλίζεται ότι όλα θα γραφτούν).
	- ➢ Τοποθετούνται σε «προσωρινή μνήμη» και γράφονται από το λειτουργικό σύστημα κάποτε αργότερα
	- ➢ Για λόγους ταχύτητας
- ❖ Επειδή μπορεί να γίνει κάτι και να μην προλάβουν και γραφτούν τα δεδομένα μπορεί κάποιος να χρησιμοποιήσει τη συνάρτηση:

#### **void sync();**

➢ Γράφει ότι δεν έχει γραφτεί ακόμα στο δίσκο, *για όλα τα ανοιχτά αρχεία, όμως*.

#### ❖ Η συνάρτηση:

#### **int fsync(int fd);**

➢ Γράφει ότι δεν έχει γραφτεί ακόμα στο δίσκο, για το συγκεκριμένο αρχείο.

Συγχρονισμένες εγγραφές

- ❖ Για να γίνεται πάντα **άμεση** εγγραφή στον δίσκο θα πρέπει κατά το open() να δώσουμε και το flag **Ο\_SYNC**
	- ➢ Παράδειγμα:

```
fd = open("/tmp/temfile", O_RDWR | O_SYNC);
```
- ❖ Ουσιαστικά θα καλείται αυτόματα η fsync μετά από κάθε εγγραφή με την write.
- ❖ Είναι πιο ασφαλές αλλά πολύ πιο αργό!

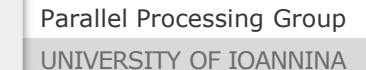

```
❖ Ποια θα είναι τα περιεχόμενα των 
   αρχείων txtfile και binfile?
                                   #include <unistd.h>
                                   #include <fcntl.h>
                                   #include <sys/stat.h>
                                   #define Create (O_WRONLY|O_CREAT|O_TRUNC)
                                   #define UserRW (S_IRUSR|S_IWUSR)
                                   int main() {
                                     int fd;
                                     int x = 1454654714;
                                     fd = open("binfile", Create, UserRW);
                                     write(fd, &x, sizeof(int));
                                     close(fd);
                                     return 0;
                                   }
#include <stdio.h>
int main() {
  FILE *fp;
  int x = 1454654714;
  fp = fopen("txtfile", "w");
  fprintf(fp, "%d", x);
  fclose(fp);
  return 0;
}
```
}

- ❖ Tο txtfile θα περιέχει:
	- \$ cat txtfile 1454654714

#### ❖ Γιατί;

- ➢ Διότι γράψαμε *χαρακτήρες*, ακριβώς όπως θα εμφανίζονταν και στην **οθόνη**.
- ➢ Το μέγεθος του αρχείου εξαρτάται από το πλήθος των ψηφίων του x!

```
#include <stdio.h>
int main() {
  FILE *fp;
  int x = 1454654714;
  fp = fopen("txtfile", "w");
  fprintf(fp, "%d", x);
  fclose(fp);
  return 0;
```
}

#### ❖ Tο binfile θα περιέχει:

\$ cat binfile VŁDO

#### ❖ Γιατί;

- ➢ Διότι γράψαμε *bytes* (πιθανώς μη εκτυπώσιμα) ακριβώς όπως είναι αποθηκευμένα στη **μνήμη**.
- ➢ Το μέγεθος του αρχείου θα είναι πάντα 4 bytes, όσο πιάνει ένας ακέραιος στη μνήμη.

```
#include <unistd.h>
#include <fcntl.h>
#include <sys/stat.h>
```

```
#define Create (O_WRONLY|O_CREAT|O_TRUNC)
#define UserRW (S_IRUSR|S_IWUSR)
```

```
int main() {
 int fd;
 int x = 1454654714;
 fd = open("binfile", Create, UserRW);
 write(fd, &x, sizeof(int));
 close(fd);
 return 0;
```
- ❖ Στα αρχεία κειμένου ουσιαστικά σώζουμε *ακριβώς ότι θα τυπώναμε και στην οθόνη*, ενώ
	- ➢ στα δυαδικά αρχεία σώζουμε *ακριβώς ότι υπάρχει στη μνήμη του υπολογιστή*.
- ❖ Τα δυαδικά αρχεία τείνουν να είναι πιο μικρά και άρα πιο γρήγορα στην προσπέλασή τους
	- ➢ Χρήσιμο όταν έχουμε πραγματικά μεγάλα αρχεία
- ❖ Τα δυαδικά αρχεία δεν είναι εύκολα αναγνώσιμα και μεταφέρσιμα (portable)
	- ➢ Για μεταφέρσιμα αρχεία συνήθως χρησιμοποιούμε αρχεία κειμένου (π.χ. html).
	- ➢ Όμως, για μείωση χρόνου επικοινωνίας χρησιμοποιούμε *συμπιεσμένα* αρχεία, τα οποία είναι σχεδόν πάντα δυαδικά.
- ❖ Κάποια είδη αρχείων είναι μόνο δυαδικά (jpeg, mp3 κλπ).
- ❖ Κάποιες λειτουργίες του συστήματος (π.χ. sockets) είναι διαθέσιμες μόνο μέσω δυαδικών αρχείων.

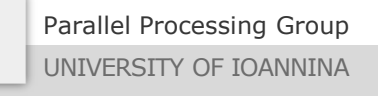